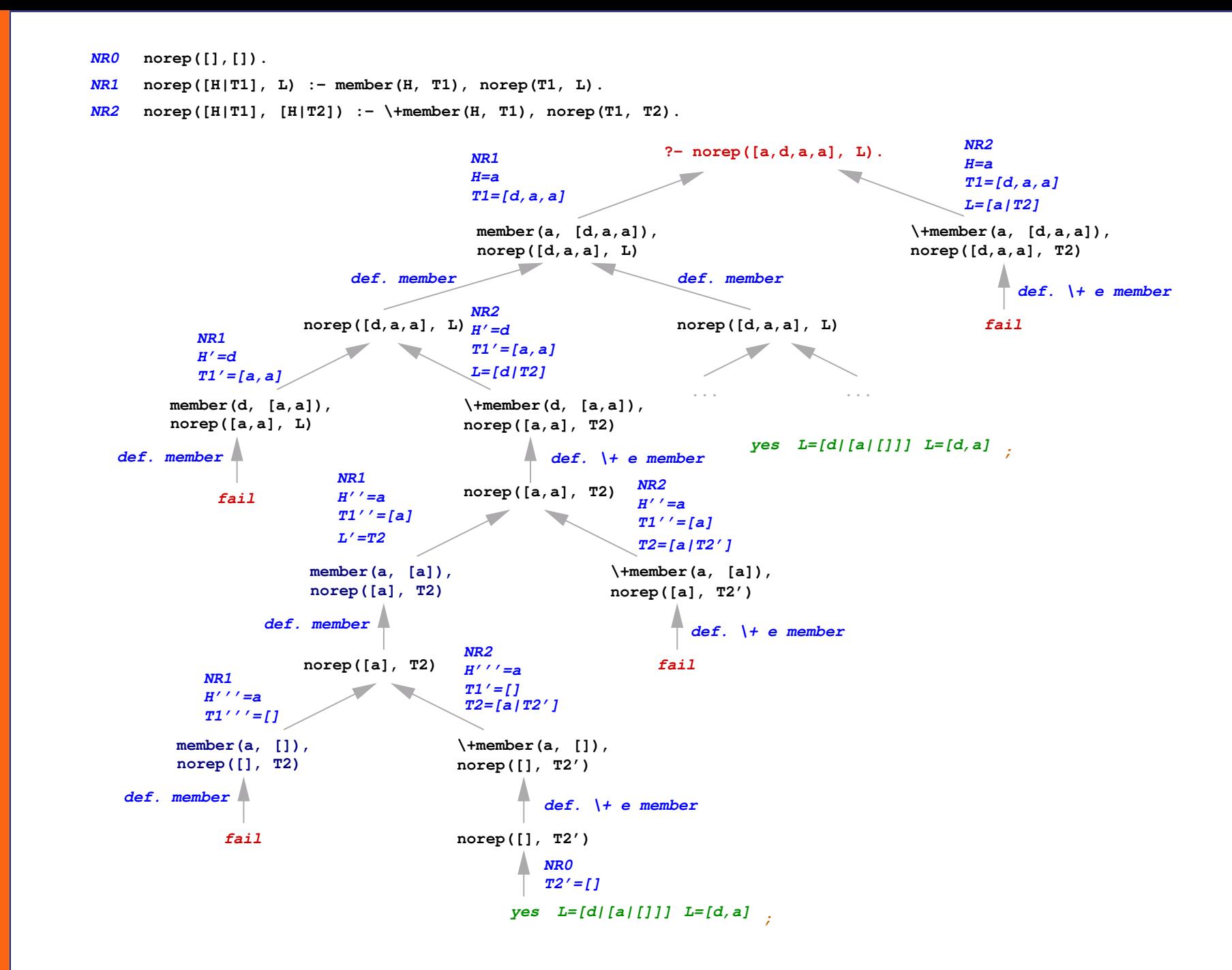

 $\frac{1}{1}$